# **Инструкция по эксплуатации IPLEX NX**

**Перед работой с данным изделием, пожалуйста, внимательно прочтите и соблюдайте инструкции в руководстве по эксплуатации IPLEX NX.**

**Данное руководство по эксплуатации представляет собой выдержку из описаний и инструкций руководства по эксплуатации IPLEX NX, которое включает процедуры настройки в ходе использования данного изделия, функции основных рабочих компонентов, описания индикатора и дисплеев меню и меры предосторожности.**

Символы, использованные в тексте данного руководства, имеют следующий смысл:

[ ] указывает на слова пользовательского интерфейса, отображаемые на английском языке.

< > указывает на слова пользовательского интерфейса, язык отображения которых можно выбрать в настройках пользователя.

## **Целевое использование**

Данный инструмент предназначен для проверки и наблюдения за внутренней частью машин, оборудования, материалов и других объектов, не повреждая проверяемый объект.

# **Настройка IPLEX NX**

Данный продукт легко может быть настроен для выполнения немедленной проверки. Просто выполните шесть шагов, описанных ниже, чтобы завершить настройку.

### **1. Извлеките детали из корпуса**

Взяв главный блок видеоскопа NX за ручку, извлеките инструмент из кейса.

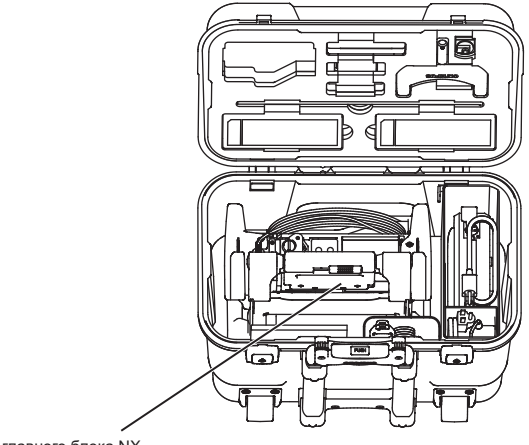

### **2. Подготовка подачи питания**

• С помощью аккумуляторной батареи: Убедитесь в том, что батарея заряжена, а затем установите ее в главный блок.

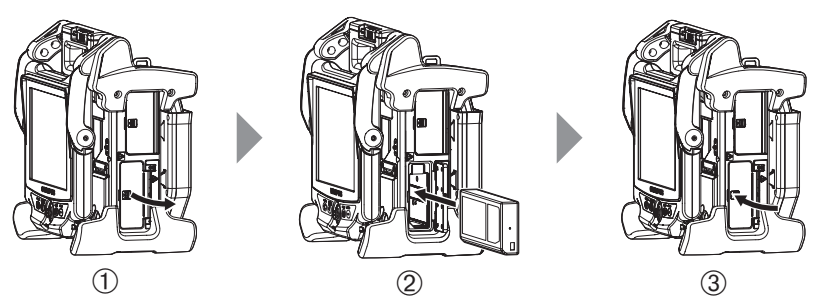

- **1 Откройте крышку батарейного отсека.**
- 2 Вставьте аккумуляторную батарею, обращая внимание на ориентацию полюсов батареи.
- 3 Убедитесь, что батарея вставлена прочно, и закройте крышку. Проверьте, что крышка батарейного отсека прочно закрыта.
- С помощью адаптера переменного тока:
- 1 Откройте крышку коннектора на боковой поверхности главного блока.
- 2 Подсоедините кабель питания к разъему питания адаптера переменного тока
- 3 Подсоедините выходной разъем адаптера переменного тока к разъему DC-IN на главном блоке.
- 4 Надежно вставьте вилку шнура питания переменного тока в трехконтактную розетку питания.

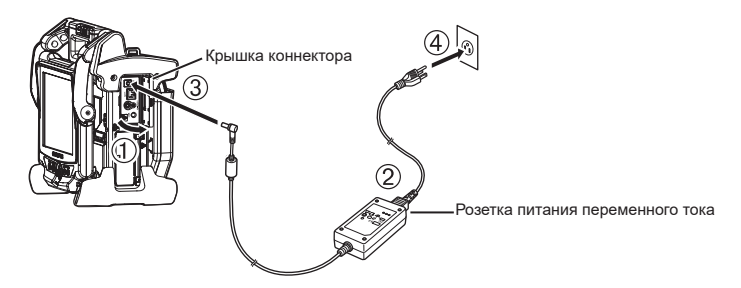

### **3. Присоединение видеоскопа**

Если видеоскоп не присоединен к главному блоку, присоедините видеоскоп, выполнив следующие действия.

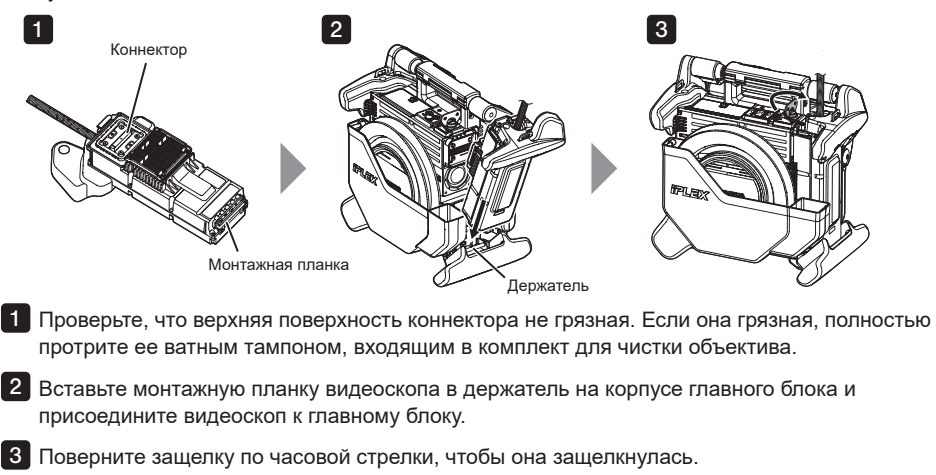

#### **ПРИМЕЧАНИЕ**

• Обязательно ОТКЛЮЧИТЕ питание, прежде чем отсоединять или присоединять видеоскоп к главному блоку.

В противном случае возможно повреждение инструмента.

### **4. Извлечение вставной трубки**

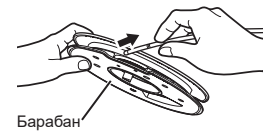

Выньте барабан из держателя барабана на главном блоке и извлеките вставную трубку из барабана.

# **5. Установите оптический объектив**

 $\blacksquare$  Расположив оптический адаптер и дистальный конец трубки прямо напротив друг друга и осторожно вставьте оптический адаптер в дистальный конец трубки.

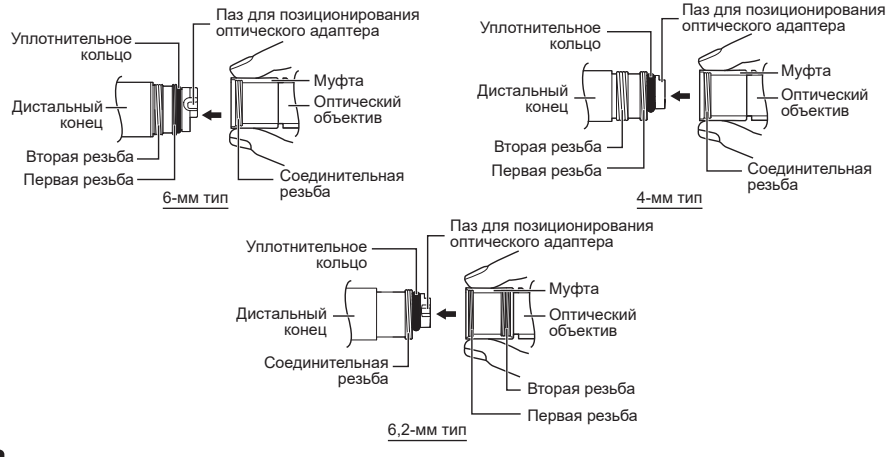

Вращайте муфту оптического адаптера по часовой стрелке до 2 тех пор, пока соединительная резьба не пройдет через первую винтовую резьбу на трубке.

- После прохождения первой резьбы вращайте целиком весь 3 корпус оптического адаптера по часовой стрелке с аккуратным нажатием до тех пор, пока корпус оптического адаптера не войдет в паз для позиционирования на вставной трубке и далее не сможет вращаться.
- Вращайте муфту оптического адаптера по часовой стрелке до 4 тех пор, пока соединительная резьба адаптера не соединится со второй резьбой на трубке. Затяните муфту до остановки.

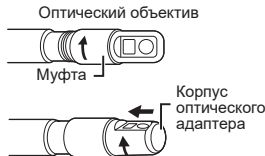

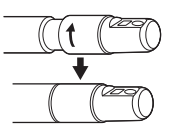

#### **ПРИМЕЧАНИЕ**

• При подключении оптического стерео адаптера обратитесь к инструкции по эксплуатации IPLEX NX.

### **6. Включение питания**

Для включения питания нажмите кнопку  $[POWER]$   $(\langle \cdot | \cdot \rangle)$  на главном блоке в течение одной секунды. После нажатия кнопки [POWER] в течение примерно одной секунды загорится индикатор [POWER] и устройство включится. Экран и операции меню станут доступны примерно через 35 секунд после нажатия кнопки  $[POWER]$  $(\langle \cdot | \cdot \rangle)$ . Нажатие кнопки [LIGHT] ( ) позволяет ВКЛЮЧИТЬ или ВЫКЛЮЧИТЬ подсветку.

При включении подсветки загорается индикатор [LIGHT].

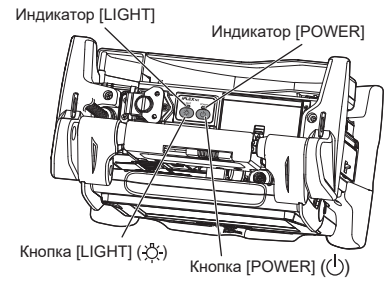

**Настройка завершена.**

## **Использование ремня**

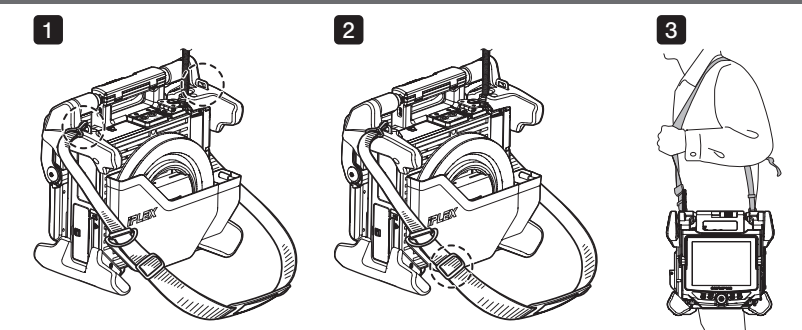

- $\blacksquare$  Если плечевой ремень не прикреплен в главному блоку, вставьте крючки плечевого ремня в два кронштейна для ремня.
- Отрегулируйте длину плечевого ремня с помощью пряжки. 2
- ${\bf 3}$  Повесьте плечевой ремень на плечо и надежно удерживайте плечевой ремень рукой.

### **Названия деталей и функции**

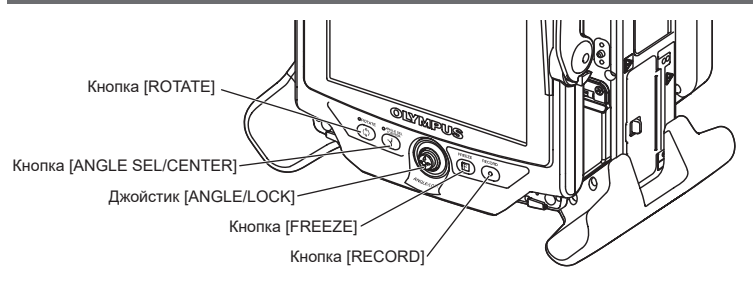

**Выполнение операции изгиба**

Осторожно переместите джойстик [ANGLE/LOCK] в направлении желаемого просмотра.

#### **Блокировка состояния изгиба**

- 1. Достигнув желаемой степени изгиба, нажмите на джойстик [ANGLE/LOCK] для фиксации положения изогнутого конца.
- 2. Даже в состоянии блокировки изгиба вы можете немного отрегулировать угол изгиба, управляя джойстиком [ANGLE/LOCK].<br>= = = = = = = = = = = = = = = = = = =

#### **Запись изображений**

Если вы используете носитель для сохранения записанных изображений (карту памяти SDHC или флэш-накопитель USB) в первый раз, отформатируйте его с помощью главного блока, перед тем как начать запись. .Для получения более подробной информации о процедуре,

пожалуйста, см. руководство по эксплуатации IPLEX NX.

#### **Запись неподвижных изображений**

- 1. Нажмите кнопку [FREEZE], чтобы сделать стоп-кадр текущего изображения.
- 2. В режиме отображения стоп-кадра нажмите кнопку [RECORD], чтобы занести фотоснимок в память.

#### **Видеосъемка**

- 1. Находясь в экране текущего изображения, длительно нажмите кнопку [RECORD] (примерно в течение 1 секунды).
- 2. После того как стоп-кадр текущего изображения будет сохранен в памяти, на экране появится диалог подтверждения записи видео.
- 3. Коснитесь <ДА> на ЖК-дисплее, чтобы начать запись.
- 4. Нажмите кнопку [RECORD] для окончания записи.

# **Номенклатура ЖК-дисплея**

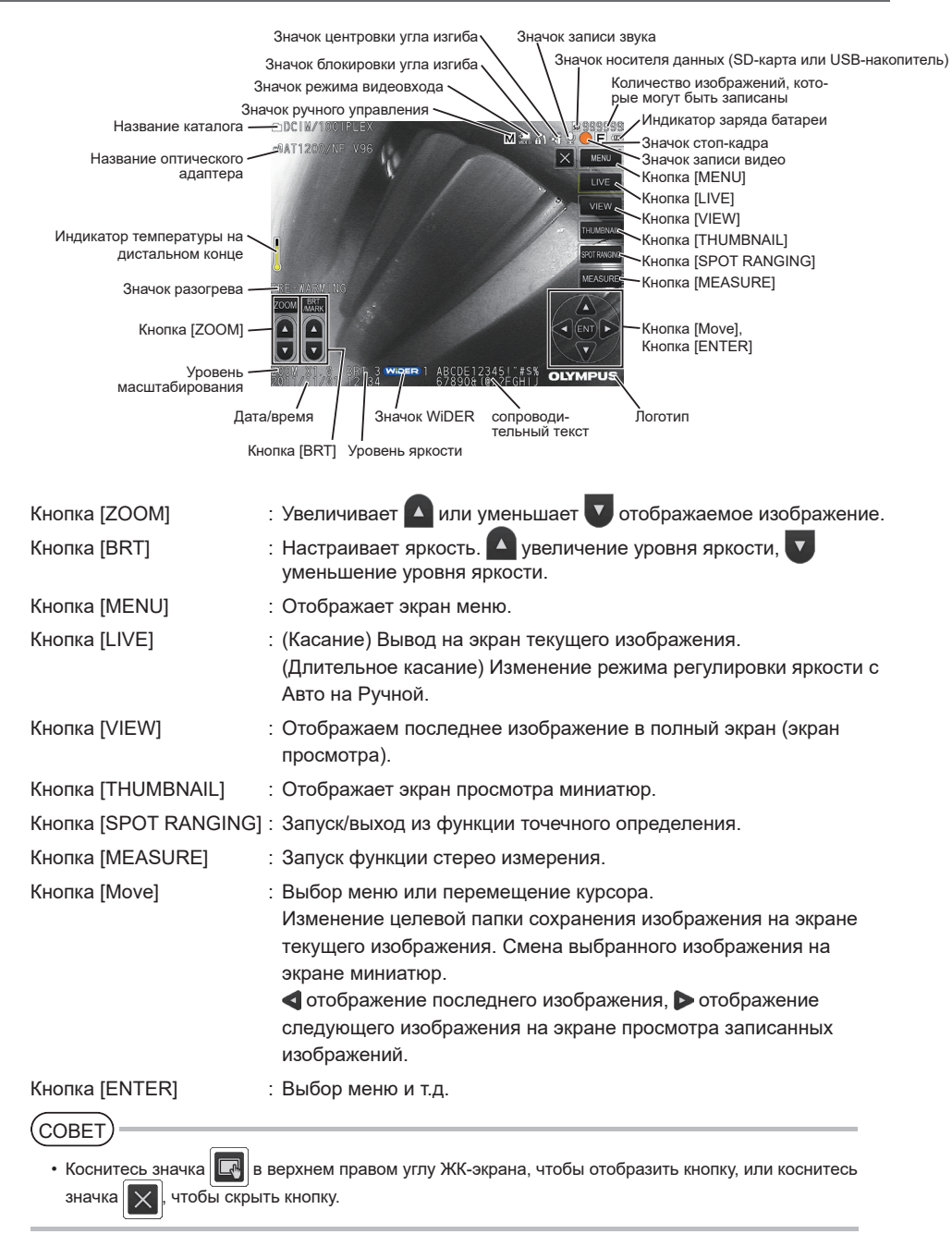

# **Отображение экрана меню**

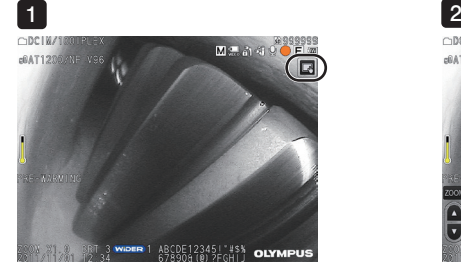

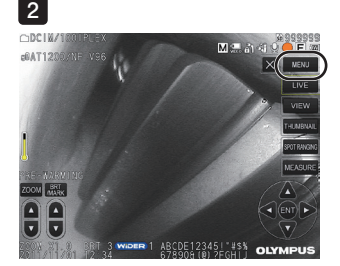

1 Коснитесь значка на экране.

Коснитесь кнопки [MENU]. (Отображает главное меню.) 2

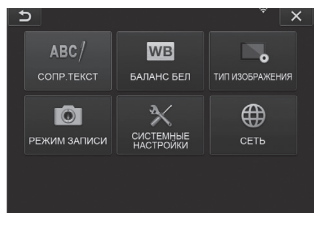

# **Использование экрана прямого изображения/экрана стоп-кадра**

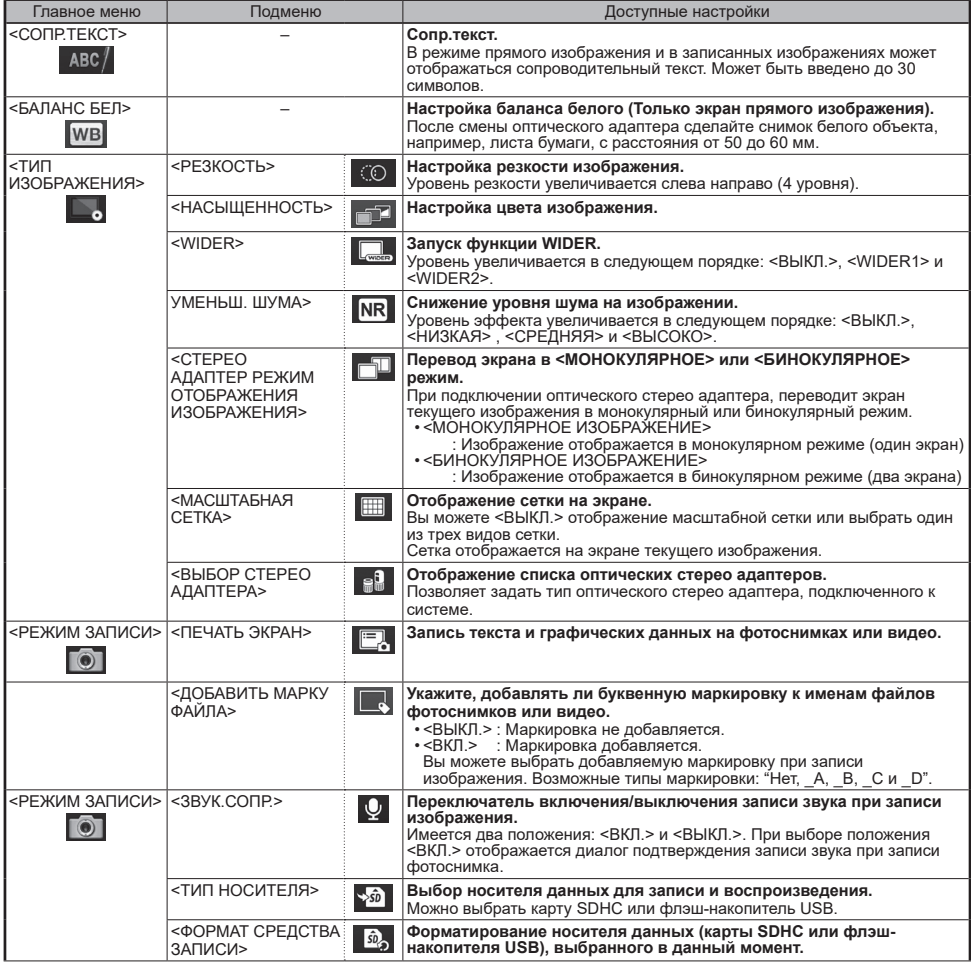

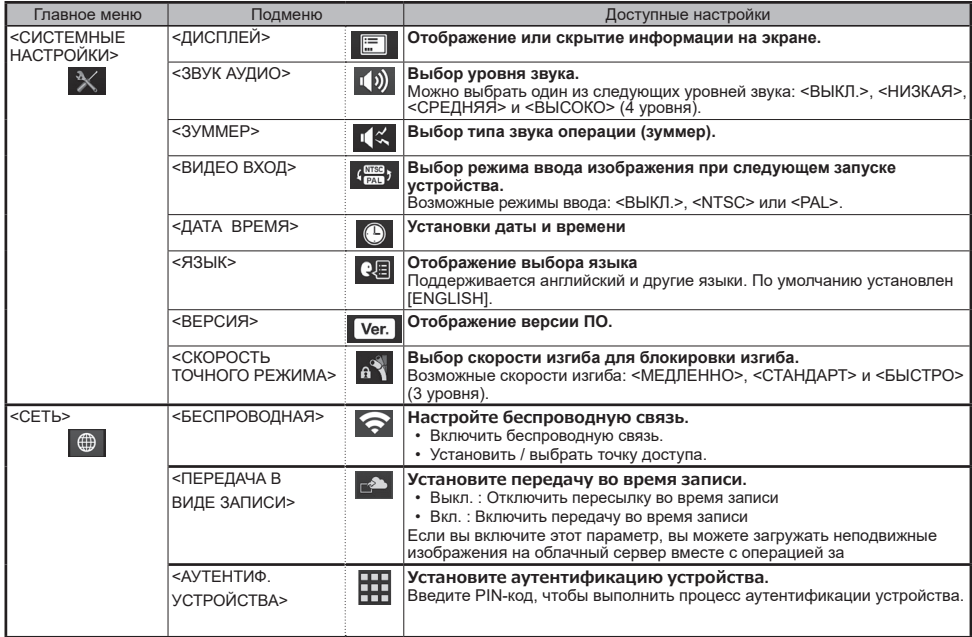

# **Использование экрана миниатюр**

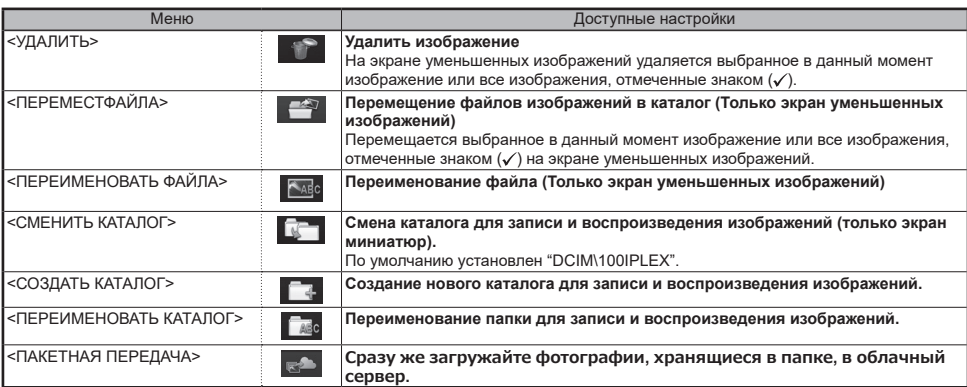

# **Использование экрана просмотра записанных изображений**

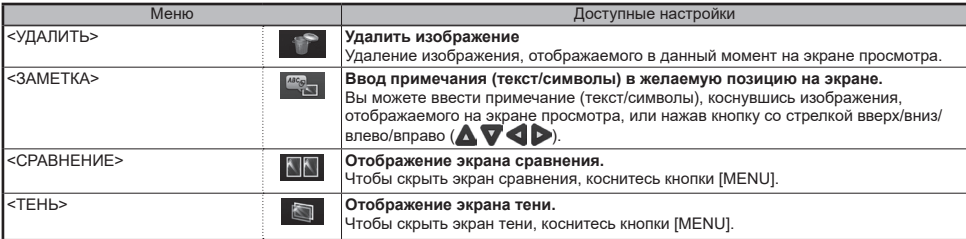

**9**

# **Ввод названия**

### **Введите текст с экранной клавиатуры**

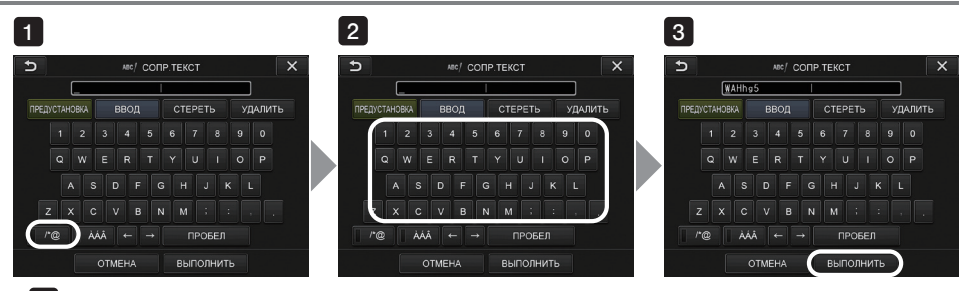

- Выберите режим ввода. 1
- Нажмите нужные вам текстовые кнопки. 2
- Нажмите <ВЫПОЛНИТЬ>. 3

#### **Выбор предустановленного названия для ввода**

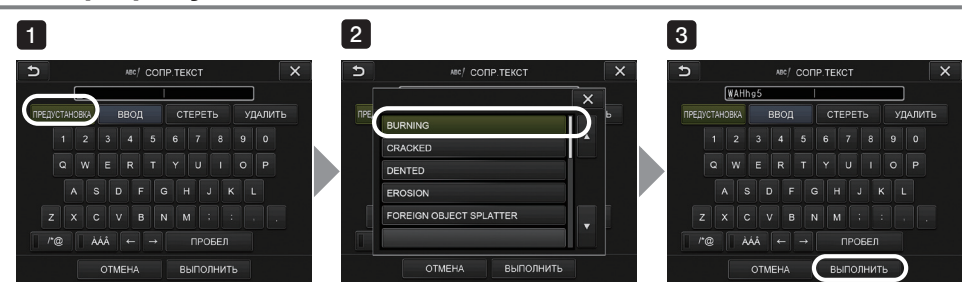

- 1 Нажмите <ПРЕДУСТАНОВКА>.
- Выберите название из списка предлагаемых названий. 2
- Нажмите <ВЫПОЛНИТЬ>. 3

### **Знаки, используемые в данном руководстве**

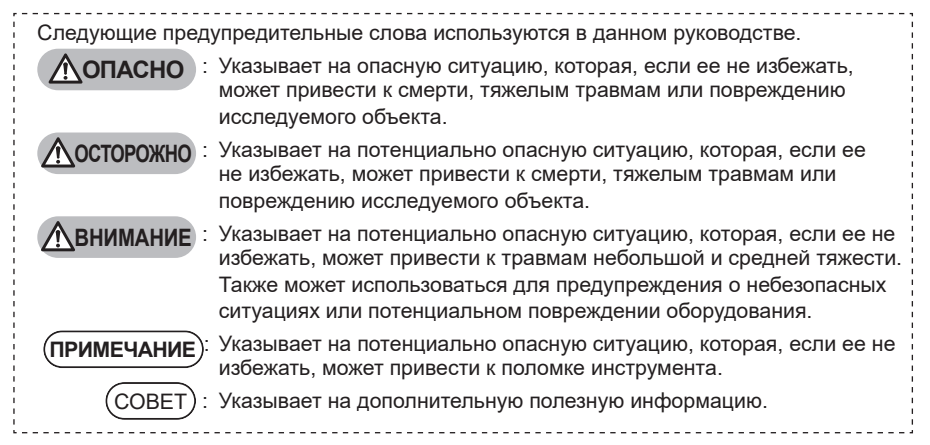

### **Общие меры предосторожности**

Соблюдайте указанные ниже меры предосторожности при обращении с устройством. Информация будет дополнена опасностями, предупреждениями и предостережениями, приведенными в каждой главе. Безопасность не гарантируется, если устройство используется каким-либо иным не описанным способом.

### **ОПАСНО**

• Ни в коем случае не используйте данный инструмент для обследования внутренних органов человека или животных.

Это может привести к смерти человека или животного.

- Ни в коем случае не используйте инструмент в следующих типах среды.
	- В воспламеняющейся атмосфере
	- Где присутствует металлическая пыль или другая пыль
	- В противном случае может произойти взрыв или пожар.

#### **ОСТОРОЖНО**

- Не ремонтируйте, не разбирайте и не вносите изменения в инструмент. Никогда не ремонтируйте самостоятельно, не разбирайте и не вносите изменения в инструмент. Это может привести к травме пользователя и/или повреждению оборудования. Ремонт инструмента может выполняться только персоналом, авторизованным фирмой Evident. Фирма Evident не несет ответственности за какие-либо несчастные случаи или повреждения инструмента, произошедшие в результате попыток ремонта, выполненных не авторизованным персоналом Evident.
- При первых признаках дыма, ненормального запаха, ненормального шума или любой другой аномалии немедленно прекратите использование инструмента.
- Даже если работа устройства всё еще возможна, выключите питания. • Не вставляйте вставную трубку в исследуемый объект, находящийся в работе или под
- напряжением.

В противном случае вставная трубка может быть повреждена в результате защемления внутри исследуемого объекта и т. д., или же она может прикоснуться к объекту, что приведет к поражению электрическим током.

• Перед тем как убрать устройство в его футляр не забудьте выключить питание и вставить крышку батареи.

Вставленная батарея на время хранения может привести к ее разогреву, вызывая опасность пожара.

• Газовую трубку нельзя использовать для заземления. В противном случае это может привести к взрыву.

### **ВНИМАНИЕ**

• Не используйте прибор в любых средах (включая высоко радиоактивные среды), отличных от указанной среды эксплуатации.

В противном случае это может привести к неожиданным несчастным случаям, в которых может получить повреждение вставная трубка.

• Не касайтесь дистального конца сразу после использования данного инструмента в средах с высокой температурой.

В противном случае возможен ожог.

• Используйте только те сочетания оптического стерео адаптера и видеоскопа, которые указаны фирмой Evident.

Если вы будете использовать их в сочетаниях, не определенных фирмой Evident, это может привести к неожиданным инцидентам, влияющим на качество исследования.

- Используйте только шнур и адаптер переменного тока, установленные фирмой Evident, и соединяйте шнур питания с трехконтактной розеткой предписанного диапазона. В противном случае может произойти выделение дыма, пожар или поражение электрическим током.
- Не используйте кабель питания, применяемый с данным документом, для других приборов.
- Не используйте адаптер переменного тока вне помещения.

В противном случае может произойти поражение электрическим током, выделение дыма или пожар с повреждением инструмента.

Адаптер переменного тока предназначен для использования в помещении.

### **ВНИМАНИЕ**

- Не подвергайте адаптер переменного тока сильной тряске, вызванной его ударом о стену, падением и т.п. В противном случае может произойти нарушение работы, повреждение или поражение электрическим током.
- В случае ощущения каких-либо затруднений во время введения зонда в исследуемый объект не продолжайте действие принудительно и аккуратно извлеките рабочую часть. Соблюдайте следующие меры предосторожности при извлечении рабочей части.
	- Не пытайтесь извлекать из исследуемого объекта при включенной блокировке изгиба или при изогнутой поворотной части.
	- Если рабочая часть зацепится за что-либо во время извлечения, аккуратно вращайте блок управления, продолжая извлечение.
- Соблюдайте следующие меры предосторожности при обращении с дистальным концом рабочей части.
	- Не роняйте оптический объектив и не подвергайте его сильным ударам другими способами.
	- Не подвергайте дистальный конец сильным ударам или тяговому усилию.
	- Не подвергайте поворотную часть сильным ударам или изгибам.
	- Не перемещайтесь, удерживая вставную трубку за дистальный конец.
	- Не используйте этот инструмент, если уплотнительное кольцо дистального конца вставной трубки повреждено или разорвано.

В противном случае стеклянные линзы и прецизионные компоненты, составляющие дистальный конец и поворотную часть, могут быть повреждены.

- Никогда не используйте инструмент без установленного оптического объектива. В противном случае детали (винты и т.п.) легко подвержены деформации вследствие контакта с твердыми предметами и т.п. Деформированные детали рабочей части могут сделать невозможной установку оптического объектива и могут вызвать спадание оптического объектива.
- Никогда не используйте оптический объектив при неплотном закреплении любой из его частей. В противном случае незакрепленные части могут отсоединиться.
- Если оптический объектив не удается установить или снять вследствие невозможности вращения муфты, прекратите его использование. Обратитесь в фирму Evident.
- В случае возникновения каких-либо затруднений во время операции изгиба не продолжайте изгиб принудительно.
- Это может привести к повреждению рабочей части или осматриваемого объекта.
- Удерживая системный блок висящим на шее через плечевой ремень, не позволяйте ему цепляться за другие предметы.
- Следите, чтобы он не препятствовал дыханию.
- Не допускайте попадания металлических или иных посторонних предметов в главный блок через разъемы или любые другие отверстия. В противном случае это может привести к нарушению нормальной работы или поражению электрическим током.
- Не используйте инструмент вблизи источника сильного электромагнитного излучения. Это может привести к нарушению нормальной работы инструмента. Перед началом использования инструмента проверьте параметры электромагнитной среды.
- Соединительные интерфейсы в крышке коннектора, карты SDHC и флэш-накопителя USB являются деталями высокой чувствительности. Обязательно удалите с них остатки электричества перед использованием.
- В противном случае может произойти сбой из-за статического электричества.
- Перед началом работы с инструментом удалите электричество вокруг радиатора основного блока. В противном случае может произойти сбой из-за статического электричества.
- Не используйте никакие части инструмента, кроме вставной трубки, под водой и не чистите их под струей воды.

Вода создает опасность поражения электрическим током. Все детали инструмента, кроме вставной трубки, являются водозащищенными только тогда, когда крышки батарейного отсека и коннектора полностью закрыты. Не используйте и не храните инструмент в среде, где он погружен в воду или намочен.

• Не подвергайте ЖКД сильным ударам, большому давлению или царапанью твердым или острым предметом.

В противном случае ЖКД монитор может сломаться или поцарапаться, или поврежденный монитор может создать опас- ность травмы.

- Следите, чтобы не прижать руку или что-либо еще при опускании рукоятки.
- Используйте карты SDHC и microSDHC, рекомендованные компанией Evident для записи изображений.

Инструмент поставляется с картой SDHC.

• Не отключайте батарею или адаптер переменного тока во время работы системы. В противном случае возможно повреждение записанных данных.

### **ВНИМАНИЕ**

• Не извлекайте карту SDHC или флэш-накопитель USB во время записи или воспроизведения изображения.

Это может привести к повреждению или потере изображений или к повреждению носителя данных.

• Не выполняйте частую многократную установку или вынимание карты SDHC или флэшнакопителя USB.

Это может привести к повреждению или потере изображений, а также к повреждению носителя данных или карты SDHC.

- Будьте осторожны при использовании выдвижной ручки футляра для переноски.
	- Будьте осторожны, чтобы не прищемить руку, когда укладываете ручку внутрь футляра.
	- Не пытайтесь поднимать футляр, держась за выдвижную ручку.

#### **ПРИМЕЧАНИЕ**

- Не храните инструмент в следующих местах.
	- Среды, подверженные воздействию высокой температуры, высокой влажности и большого количества пыли или аэрозолей
	- Места, подверженные воздействию прямого солнечного света или радиации
	- Места, подверженные воздействию газов, содержащих галогены<sup>\*1</sup>

Это может привести к повреждению оборудования.

- \*1 Работоспособность некоторых типов электрических деталей будет нарушена галогенсодержащим газом, содержащимся в инсектицидах, гербицидах, огнегасящих газах и т.д.
- Не продолжайте использование инструмента при его увлажнении конденсацией. Резкие смены температуры, например, происходящие при входе в теплое помещение с холодной улицы, могут вызвать образование конденсата внутри инструмента. Использование инструмента, влажного от конденсации, может вызвать неправильную работу. При образовании конденсата оставьте инструмент в среде, где он будет использоваться, и позвольте конденсату высохнуть перед использованием инструмента.
- Не вставляйте рабочую часть в исследуемый объект в среде, выходящей за пределы диапазона рабочих температур.

Продолжающееся использование может привести к повреждению или ухудшению характеристик инструмента.

- Не используйте инструмент при наличии грязи на внешней поверхности инструмента. Это может привести к повреждению инструмента или ухудшению его работы.
- Не накрывайте главный блок полиэтиленовым пакетом или другими предметами. Если внутренний объем инструмента не сможет охлаждаться, может произойти повреждение прибора.
- Не допускайте контакта каких-либо жидкостей, кроме воды, соленой воды, машинного масла или дизельного топлива, с рабочей частью.
- В противном случае возможно повреждение рабочей части.
- Обязательно проверяйте установку уплотнительного кольца на дистальном конце рабочей части перед использованием оптического объектива. Вода, проникающая в месте соединения рабочей части с оптическим объективом, может привести к неправильной работе или повреждению. Также обратите внимание, что оптический объектив в отдельности не является водозащищенным.
- Никогда не используйте инструмент при наличии грязи или воды в оптическом объективе. Может быть нарушена водонепроницаемость между оптическим объективом и дистальным концом, или оптический объектив или дистальный конец могут быть повреждены.
- Не чистите оптический объектив под струй воды.
- В противном случае возможно повреждение оптического объектива.
- При любой работе с поворотной частью не сгибайте рабочую часть с радиусом, меньшим, чем ее минимальный радиус изгиба (20 мм для 4-мм типа, 30 мм для 6-мм типа, 30 мм для 6,2-мм типа).
- Соблюдайте следующие меры предосторожности при обращении с крышками батарейного отсека и коннектора.
	- Не открывайте и не закрывайте крышки влажными руками.
	- Не открывайте и не закрывайте крышки при влажных или пыльных условиях окружающей среды.
	- Держите крышки закрытыми при хранении инструмента или когда разъемы не используются.
- При каждом извлечении инструмента из кейса соблюдайте следующие меры предосторожности. - Вынимая видеоскоп или главный блок из кейса, не держите его за вставную трубку.
	- В противном случае возможно повреждение инструмента.
- При каждой укладке инструмента в кейс соблюдайте следующие меры предосторожности.
	- Перед укладкой на хранение дистального конца убедитесь в том, что он остыл.

#### **ПРИМЕЧАНИЕ**

- Вынимая видеоскоп из футляра видеоскопа, не держите его за вставную трубку.
- При хранении видеоскопа в кейсе соблюдайте следующие меры предосторожности.
	- Перед укладкой дистального конца на хранение убедитесь в том, что он остыл.
	- При хранении видеоскопа в кейсе вставная трубка должна быть намотана на барабан.
- При утилизации данного изделия обязательно делайте это в соответствии со всем местным законодательством, правилами и нормативами. Перед утилизацией данного изделия изучите местное законодательство, правила и нормативы и
- следуйте им. • Не храните инструмент в кейсе с пристегнутым плечевым ремнем.

### **Меры предосторожности при сборке крюка**

Строго соблюдайте меры предосторожности, описанные ниже, выполняя сборку крюка. Перед использованием внимательно прочтите руководство по проведению проверки для исследуемого объекта, чтобы полностью понять информацию, содержащуюся в нем, и соблюдайте инструкции этого руководства во время использования.

## **ОСТОРОЖНО**

#### **При замене крюка:**

- Не используйте повторно крюк, снятый с вала пружины. В противном случае крюк может отсоединиться.
- Поскольку отверстие в крюке не резьбовое, то, возможно, будет трудно вкрутить крюк в вал пружины. Тем не менее продолжайте вкручивать крюк, пока он не соприкоснется с положением стыка крюка в валу пружины.

В противном случае крюк может отсоединиться.

- Не вкручивайте крюк глубже положения стыка крюка в валу пружины. В противном случае крюк и винтовая резьба вала пружины могут быть повреждены. Также крюк может отсоединиться.
- После того как крюк прикреплен к валу пружины, не ослабляйте крюк. В противном случае крюк может отсоединиться.
- Если вы ослабили крюк, снимите этот крюк и замените его новым. В противном случае крюк может отсоединиться.
- Если не можете вкрутить крюк или если крюк очень легко отсоединяется, замените узел крюка запасным узлом крюка.
	- В противном случае крюк может отсоединиться.

#### **При вставке узла крюка в канал видеоскопа и при использовании узла крюка соблюдайте следующие правила:**

- Держите лицо подальше от концов узла крюка. Концы узла крюка могут повредить вам глаза.
- Не вставляйте в канал никакие инструменты, если они не указаны Evident. Инструмент невозможно будет извлечь, или свободные части инструмента могут отсоединиться.
- Перед использованием видеоскопа прикрепите защитный колпачок на ближний конец узла крюка. Ближний конец узла крюка может повредить вам глаза.
- Используйте узел крюка только для части, которая описана в руководстве по проведению проверки для исследуемого объекта, в соответствии с описаниями в руководстве по проведению проверки для исследуемого объекта.

В противном случае может произойти сбой, из-за которого крюк может отсоединиться и упасть в исследуемый объект, что может привести к повреждению исследуемого объекта и т. п.

## **Меры предосторожности относительно батареи**

При возникновении каких-либо проблем при использовании инструмента с батареями обратитесь в фирму Evident.

Соблюдайте указанные ниже меры предосторожности при обращении с батареей. В противном случае может произойти утечка жидкости из батареи, чрезмерный перегрев, возникновение дыма, взрыв батареи, поражение электрическим током и/или возникновение ожогов. Перед использованием внимательно прочтите инструкцию по эксплуатации зарядного устройства для полного понимания информации, содержащейся в ней, и соблюдайте эти инструкции во время использования.

## **ОПАСНО**

- Используйте аккумуляторную батарею NP-9X или NP-L7S и зарядное устройство JL-2Plus.
- Не допускайте закорачивания контактов.
- Не пытайтесь нанести припой непосредственно на контакт.
- Не замыкайте контакты батареи металлом, а также не храните и не переносите батарею вместе с металлическими предметами.
- Не подключайте батарею напрямую к выходному разъему питания автомобильного прикуривателя.
- Не погружайте батарею в пресную или соленую воду и не допускайте ее намокания.
- Не бросайте батарею в огонь и не подвергайте батарею нагреву.
- Не пытайтесь открывать или вносить изменения в батарею.
- Не прокалывайте батарею, не ударяйте ее молотком и не наступайте на не.
- Не подвергайте батарею сильным ударам.
- Не используйте и не оставляйте батарею в местах, где она подвергается прямому солнечному свету, в закрытом автомобиле, вблизи нагревателя и т.п.
- Жидкость, вытекающая из батареи, может вызвать слепоту при попадании в глаза. Промойте глаза водопроводной водой или другой чистой водой без протирания. Немедленно обратитесь к врачу.
- Не используйте зарядное устройство вне помещения.

В противном случае может произойти поражение электрическим током, выделение дыма или пожар с повреждением зарядного устройства. Зарядное устройство предназначено для использования в помещении.

### **ОСТОРОЖНО**

- Не накрывайте зарядное устройство тканью, подложкой или другим материалом во время зарядки.
- После окончания зарядки всегда обязательно выключайте вилку питания зарядного устройства из электрической розетки.
- При первых признаках нагрева, ненормального запаха, ненормального шума, дыма или любой другой аномалии немедленно выключите зарядное устройство из розетки и прекратите его использование.

Обратитесь в фирму Evident.

- Если зарядное устройство не может завершить зарядку батареи в установленное для этого время, прекратите попытки зарядить батарею.
- Не используйте батарею, если на ней наблюдаются следы протекания жидкости, изменение цвета, деформация, ненормальный запах или другие отклонения от нормы. Немедленно обратитесь за техническим обслуживанием.
- Если жидкость из батареи попала на кожу или одежду, немедленно промойте ее водопроводной водой или другой чистой водой. В противном случае может произойти повреждение кожи. При необходимости обратитесь за помощью к врачу.
- Не допускайте деформации батарейного отсека и никогда не помещайте в него какие-либо посторонние предметы.
- Не допускайте попадания металла, воды, или любой другой жидкости в батарейный отсек или на клеммы батареи.

Если какой-либо посторонний предмет попадет внутрь главного блока, извлеките аккумуляторную батарею, отсоедините адаптер переменного тока и сразу же свяжитесь с фирмой Evident.

• Не извлекайте батарею как можно быстрее после использования инструмента в течение длительного времени.

Тепло, выделенное батареей, создает опасность ожога.

**15**

### **ОСТОРОЖНО**

- Не оставляйте батарею в местах, подверженных воздействию влаги, утечки воды или чрезмерно высоких или низких температур.
- Не касайтесь контактов батареи мокрыми руками.
- Если батарею планируется не использовать долгое время, извлеките ее из системного блока и храните в сухом месте.

В противном случае протекание жидкости и перегрев могут привести к пожару или травме.

• Храните батарею в месте, недоступном для детей.

### **ВНИМАНИЕ**

• В случае возникновения каких-либо затруднений при установке батареи не пытайтесь вставить ее принудительно.

Проверьте ориентацию батареи и проверьте контакты на наличие нарушений. Попытки вставить батарею в отсек принудительно могут привести к нарушению работы.

• При возникновении затруднений с извлечением батареи из инструмента не прикладывайте чрезмерное усилие.

Обратитесь в фирму Evident.

- При перевозке батареи на самолете заранее обратитесь в авиалинии.
- При замене батареи не делайте ее резкую повторную установку или извлечение. Это может привести к тому, что питание не будет включаться.
- При утилизации батареи обязательно делайте это в соответствии со всем местным законодательством, правилами и нормативами.

Перед утилизацией батареи изучите местное законодательство, правила и нормативы и следуйте им.

#### **ПРИМЕЧАНИЕ**

- Загрязнение выводов батареи потом или жиром приведет к нарушению контакта. При загрязнении батареи протрите ее начисто сухой тканью перед использованием.
- Используйте батарею правильно. В противном случае может произойти протекание жидкости батареи, перегрев или по вреждение.

При замене батарей вставляйте их в правильном направлении.

- Рекомендуемый диапазон температур для работы литий-ионной батареи.
	- Разрядка (системным блоком) : от -10 °C до 40 °C
	- Зарядка : от 0 °C до 45 °C
	- : от -20 °С до 60 °С

Использование батареи при температурах, выходящих за пределы вышеуказанных диапазонов, приведет к ухудшению ее характеристик и снижению срока службы. При хранении батареи обязательно извлеките ее из системного блока.

# **Меры предосторожности для источника света**

Это изделие оснащено источником света высокой интенсивности, чтобы получить достаточную яркость для наблюдения за объектом обследования. Когда источник света данного изделия включен, из дистального конца вводимой части эндоскопа выходит интенсивный свет. При использовании данного изделия строго соблюдайте меры предосторожности, описанные ниже.

## **ОСТОРОЖНО**

• Выключите источник света, если в нем нет необходимости. Способ выключения подсветки см. в разделе «6. Включение питания» на стр. 4.

В случае попадания светового излучения в глаза они могут быть травмированы. Если вы смотрите на источник света в течение длительного времени, даже если он находится на границе поля зрения, ваши глаза могут быть травмированы.

Если есть вероятность того, что световое излучение попадает в глаза человека, выключите освещение, если в нем нет необходимости.

В частности будьте осторожны в следующих случаях, когда освещение включается автоматически.

- В случае включения питания при подключенном оптическом адаптере.
- В случае подключения оптического адаптера при включенном питании.
- Не смотрите на источник света.

В противном случае ваши глаза могут быть травмированы. Если вы смотрите на источник света в течение длительного времени, даже если вы видите его по диагонали или сбоку, ваши глаза могут быть травмированы.

- Не смотрите на свет, отраженный от источника света. Свет, отраженный от источника света, может быть сконцентрирован в зависимости от формы отражающей поверхности. В случае попадания такого отраженного света в глаза они могут быть травмированы.
- Если вокруг вас присутствуют люди, обратите внимание на меры предосторожности, описанные на этой странице.

Глаза людей, окружающих вас, могут быть травмированы.

• Не оставляйте дистальный конец вводимой части с включенным освещением вблизи легковоспламеняющихся веществ на длительное время. В противном случае это может привести к пожару.

Information of IEC62471

●RISK GROUP2

 $\Lambda$ CAUTION: Possibly hazardous optical radiation emitted from this product. Do not stare at operating lamp. May be harmful to the eyes.

●ГРУППА РИСКА 2

 $\Delta$ ОСТОРОЖНО: Данное изделие может быть источником опасного оптического излучения. Не смотрите пристально на рабочую лампу. Это может быть вредно для глаз.

#### СОВЕТ

В качестве источника света в данном изделии используется флуоресценция (белый свет), излучаемая люминофором, возбуждаемым лазерным лучом. Данное изделие не испускает лазерный луч.